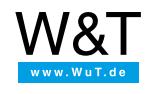

Product [overview](https://www.wut.de/e-50www-10-inus-000.php)

[Tools](https://www.wut.de/e-5763w-13-inus-000.php)

Application overview

# **Web-IO Digital**

**Control, monitor and visualize switching signals**

## **Direct from the box**

#### Box-to-Box

- **Tunnel [switching](https://www.wut.de/e-5773w-23-thus-000.php) signals via** the network
- Industry 4.0: [Box-2-Box](https://www.wut.de/e-5773w-24-thus-000.php) via MQTT
- **Flexibly distribute [switching](https://www.wut.de/e-5773w-25-thus-000.php)** signals

### **Incorporate into existing systems**

#### **Browser**

- [Monitor](https://www.wut.de/e-5763w-46-apus-000.php) and control the Web-IO Digital directly from your browser
- **Motherbox: [Visualizations](https://www.wut.de/e-50502-00-apus-000.php) for** Web-IO products

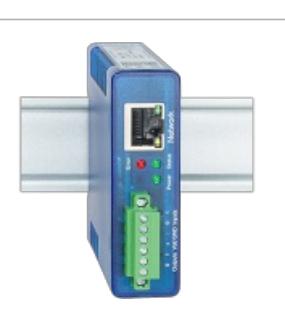

### **Smartphone**

- **Mobile alerts with [Web-IO](https://www.wut.de/e-577ww-08-apus-000.php) and** SIGNL4
- Web-IO 2 Go App for [Android](https://www.wut.de/e-577ww-01-apus-000.php) and iPhone
- [Controlling](https://www.wut.de/e-5763w-45-apus-000.php) the Web-IO Digital with a mobile phone

### email

■ Send [switching](https://www.wut.de/e-5763w-25-apus-000.php) signal states via email

## Data acquisition via FTP

- à. Operating data [acquisition](https://www.wut.de/e-5773w-27-apus-000.php) via FTP data logger
- [Web-IO](https://www.wut.de/e-5763w-27-apus-000.php) as FTP data logger

## Modbus TCP

- The Web-IO as [Modbus](https://www.wut.de/e-57637-w4-daus-000.php) slave
- Send emails via [Modbus](https://www.wut.de/e-57637-w4-daus-000.php) TCP
- Display [Modbus](https://www.wut.de/e-57637-w4-daus-000.php) IOs in the browser

#### OPC & SNMP

- Digital [signals](https://www.wut.de/e-5763w-16-apus-000.php) as OPC item
- **[Potential-free](https://www.wut.de/e-5763w-11-apus-000.php) contact triggers** SNMP trap

#### **Web programming**

#### One of many ways to communicate with the Web-IO Digital is via HTTP requests. Using these the Web-IO can be accessed from Web applications using techniques such as JavaScript, AJAX and PHP. In this way individual applications for the browser can be created. MQTT **MQTT Web Client with [JavaScript](https://www.wut.de/e-577ww-07-apus-000.php)** AJAX **[Monitor](https://www.wut.de/e-5763w-46-apus-000.php) and control the Web-**IO Digital directly from your browser **[Visualizations](https://www.wut.de/e-50502-00-apus-000.php) for Web-IO** products - Motherbox Java applet (smart phone) Control Web-IO Digital using a [smartphone](https://www.wut.de/e-5763w-39-apus-000.php) Java applet & JavaScript **Visualize Web-IO Digital in a** browser using [JavaScript](https://www.wut.de/e-5763w-1f-apus-000.php) and Java applet Google Maps Display [measurements](https://www.wut.de/e-576ww-01-apus-000.php) and states of Web-IOs in Google Mans

## **Common high level languages**

# The Web-IO can work as a TCP client or server, but also as a UDP peer both in communication via command string and communication via binary structures. All the programming languages which permit TCP/IP communication are suitable for programming applications for the Web-IO. Questions about the Web-IO Digital? Mr. Thiel will be glad to assist you. Visual Basic **[VB.Net](https://www.wut.de/e-5763w-2a-apus-000.php) (Visual Studio)** [Visual](https://www.wut.de/e-5763w-21-apus-000.php) Basic 5 & 6  $C++$ ■ [control](https://www.wut.de/e-5763w-28-apus-000.php) using Visual C++ C# control and [monitor](https://www.wut.de/e-5763w-29-apus-000.php) using Visual C# Delphi [control](https://www.wut.de/e-5773w-1d-apus-000.php) with Delphi control with [Delphi.net](https://www.wut.de/e-5763w-31-apus-000.php) control with [Delphi5](https://www.wut.de/e-5763w-1d-apus-000.php) Java [control](https://www.wut.de/e-5763w-20-apus-000.php) with Java **VBScript [Automated](https://www.wut.de/e-5763w-36-apus-000.php) switching with** VBScript and batch jobs

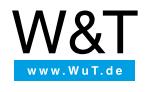

Tel.: +49 [202/2680-110](tel:+492022680110)

We are available to you in person:

Wiesemann & Theis GmbH Porschestr. 12 42279 Wuppertal Phone: +49 [202/2680-110](tel:+492022680110) (Mon.-Fri. 8 a.m. to 5 p.m.) Fax: +49 202/2680-265 [info@wut.de](mailto:info@wut.de)

© Wiesemann & Theis GmbH, subject to mistakes and changes: Since we can make mistakes,<br>none of our statements should be applied without verification. Please let us know of any errors<br>or misunderstandings you find so that w